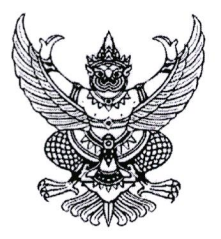

ประกาศมหาวิทยาลัยราชภัฏจันทรเกษม เรื่อง กำหนดการส่งรูปภาพบัณฑิต เพื่อจัดทำบัตรประจำตัวบัณฑิต ประจำปีการศึกษา ๒๕๖๕

เพื่อเป็นการเตรียมความพร้อมสำหรับการเข้ารับพระราชทานปริญญาบัตร ประจำปี การศึกษา ๒๕๖๕ อาศัยอำนาจตามความในมาตรา ๓๑ แห่งพระราชบัญญัติมหาวิทยาลัยราชภัฏ พ.ศ. ๒๕๔๗ มหาวิทยาลัยจึงกำหนดให้บัณฑิตส่งรูปภาพบัณฑิต โดยมีรายละเอียดดังนี้

๑. กำหนดส่งรูปภาพบัณฑิต ระหว่างวันที่ ๑ - ๓๑ กรกฎาคม ๒๕๖๗ โดยให้ส่งผ่าน ทาง web Application Graduation CRU : https://op.chandra.ac.th/dsd/graduation.cru

่ ๒. ให้บัณฑิตศึกษาขั้นตอนการส่งรูปภาพ ได้ตามรายละเอียดท้ายประกาศนี้

จึงประกาศให้ทราบโดยทั่วกัน

ประกาศ ณ วันที่ <sup>๒</sup>๑ มิถุนายน พ.ศ.๒๕๖๗

(ผู้ช่วยศาสตราจารย์ธงชัย เหลืองทอง) รองอธิการบดี ปฏิบัติราชการแทน อธิการบดีมหาวิทยาลัยราชภัฏจันทรเกษม

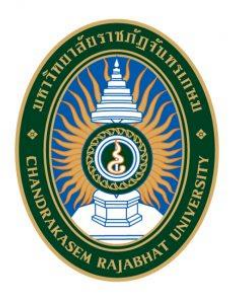

## **ขั้นตอนการส่งรูปภาพ เพื่อจัดทำบัตรประจำตัวบัณฑิต ที่จะเข้ารับพระราชทานปริญญาบัตร ประจำปีการศึกษา ๒๕๖๕**

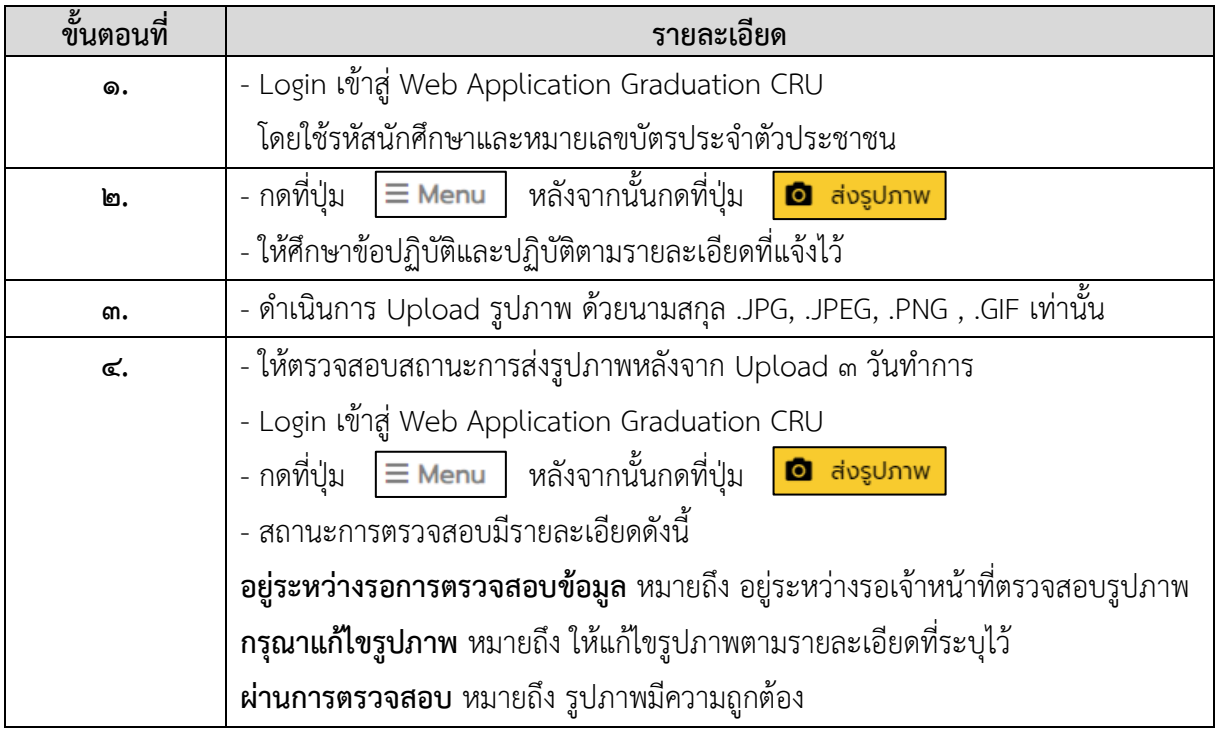

**Web Application Graduation CRU**

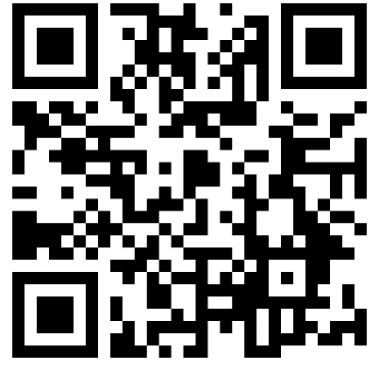

**[bit.ly/cru-graduation](https://bit.ly/cru-graduation)**

## **หากมีข้อสงสัยสามารถติดต่อสอบถามได้ที่**

กองพัฒนานักศึกษา ห้อง ๓๒-๓๐๘ ชั้น ๓ อาคารกิจการนักศึกษา หมายเลขโทรศัพท์๐๒-๙๔๒-๖๘๐๐ ต่อ ๑๓๐๖ Facebook Fanpage : กองพัฒนานักศึกษา จันทรเกษม